# **Officier van dienst bevolkingszorg**

is bevoegd om SIS te activeren (als dit zo in de regio is afgesproken)

#### **Inzetcriteria SIS**

**1**

**2**

**3**

- **>** Er zijn meerdere slachtoffers: doden / zwaargewonden / vermisten / verminderd-zelfredzamen
- **>** Ongeruste naasten zijn of gaan op zoek naar hun dierbaren
- **>** Meerdere partijen zijn betrokken bij slachtofferinformatie
- **>** Het incident heeft maatschappelijke impact

#### **Activeren van SIS**

- **>** Bel het LOCC 088 662 80 48 en vraag om SIS te activeren
- **>** Informeer het LOCC kort en bondig over het incident
- **>** Geef het LOCC de naam en het telefoonnummer door van de functionaris die contactpersoon is voor de landelijke teamleider SIS

### **SIS is geactiveerd**

- **>** Regel dat de communicatieadviseur CoPI het telefoonnummer 088 0908 000 van 'ikzoekmijnnaaste' bekendmaakt
- **>** Regel dat de taakorganisatie communicatie het telefoonnummer 088 0908 000 van 'ikzoekmijnnaaste' bekendmaakt
- **>** Meld de opstart van SIS aan de algemeen commandant bevolkingszorg
- **>** Meld de opstart van SIS in het CoPI

## **Tips**

- **>** Denk al vroeg aan de optie om SIS te activeren. Dit zorgt voor een snellere alarmering. Er is geen ROT-besluit nodig om SIS te activeren
- **>** Vraag eventueel iemand anders om namens jou te bellen naar het LOCC
- **>** Fungeer bij de opstart als contactpersoon SIS, totdat de functionaris die de rol van contactpersoon SIS vervult is opgekomen. Verwijs de teamleider SIS daarna door naar de contactpersoon SIS

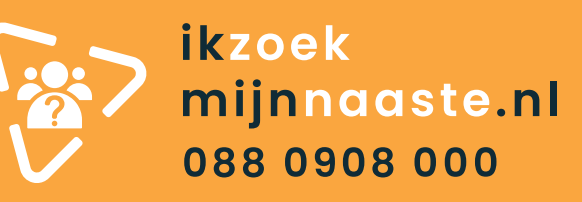